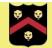

### WIT COMP1000

**Method Overloading** 

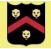

## **Method Overloading**

- You can create multiple methods with the same name under certain conditions
- This is called method overloading
- Most useful when you need multiple methods that serve a similar purpose but have different parameter requirements
- Note that you can always create methods with different names and avoid overloading altogether, but it might make your program less intuitive to read

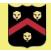

# **Method Overloading**

- Multiple methods can have the same name so long as at least one of the following conditions is true
  - The number of parameters is different
  - >> The types of the parameters are different
- In other words, the parameter list must be different for each overloaded method
  - Only changing the parameter names is not enough!
  - Only changing the return type is not enough!

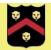

## Example

```
public class ClassExamples {
    public static void main(String[] args) {
        double result1 = max(5.5, 6.7);
        System.out.println("Max of 5.5 and 6.7 is " + result1);
        double result2 = max(7.2, 1.9, -4.5);
        System.out.println("Max of 7.2, 1.9, and -4.5 is " + result2);
    }
                                                            Both methods named
    public static double max(double num1, double num2) {
        if (num1 >= num2) {
                                                               max(), but have
             return num1;
                                                             different number of
        return num2;
                                                                   parameters
    public static double max(double num1, double num2, double num3) {
        if (num1 >= num2 && num1 >= num3) {
             return num1;
         } else if (num2 >= num3) {
             return num2;
        return num3;
```

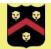

# Example

```
public class ClassExamples {
    public static void main(String[] args) {
        int remainder = doCalc(42);
        System.out.println("doCalc(42)=" + remainder);
        double fraction = doCalc(42.0);
        System.out.println("doCalc(42.0)=" + fraction);
    public static int doCalc(int x) {
        return x%10;
    }
    public static double doCalc(double x) {
        return x/100;
```

Both methods named doCalc(), but have parameters of different types

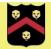

## Overloading Rules and Gotchas

- The method used for a particular method call is found by matching the number and type of arguments to the parameter list of each overloaded method
- Methods can't be overloaded when all that is different is the return type
  - » The parameter list must be different!
- An exact match from arguments to parameters is sought out first, then if necessary automatic conversions are used to convert arguments to other types (for example, from int to double)

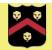

### **Exercise**

• Write two methods named area(). One should compute the area of a circle and so has a single argument, which is the radius. The second should compute the area of a rectangle and so has two arguments, which are the length and the width. Write a main() method to test them both.

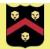

### **Answer**

```
public class ClassExamples {
    public static void main(String[] args) {
        double rectangle = area(4.5, 10);
        System.out.printf("Area of rectangle with sides 4.5 and 10 is %.3f%n", rectangle);
        double circle = area(5.2);
        System.out.printf("Area of circle with radius 5.2 is %.3f%n", circle);
    }
    public static double area(double radius) {
        return Math.PI * radius * radius;
    }
    public static double area(double length, double width) {
        return length * width;
    }
}
```

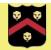

#### **Exercise**

• Write three methods named displayResult() that print a single value to the screen. One prints an int value (as a whole number), one prints a double value (with 3 decimal places of accuracy), and one prints a String value.
Write a main() method to test all three.

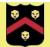

#### **Answer**

```
public class ClassExamples {
    public static void main(String[] args) {
        displayResult(42);
        displayResult("%n");
        displayResult(4.2);
    }
    public static void displayResult(int value) {
        System.out.printf("%d", value);
    public static void displayResult(double value) {
        System.out.printf("%.3f", value);
    public static void displayResult(String value) {
        System.out.printf(value);
```

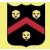

### **Take Home Points**

- Multiple methods can have the same name but different definitions
  - Called method overloading
- Overloaded methods must have different parameter lists
- Mostly used when doing similar calculations with different types of arguments
- Can't overload methods changing only the return type